#### 1 **Gestão básica Moodle**

Disponibilizar sumários e ficheiros de qualquer tipo, enviar avisos, discutir assuntos ou gerir inscrições em poucos cliques. (45min a 2h30m)

#### 2 **Entrega de Trabalhos online com comentário e avaliação e gestão de notas com o Gradebook (1h a 2h)**

Para quê receber trabalhos em papel ou por e-mail? Usando a actividade trabalho no Moodle, pode receber todos os trabalhos em formato digital, de forma organizada e de correcção e comentário online expedito. Organizar as notas da sua disciplina, atribuindo pesos e criando categorias de avaliação. O aluno sabe no momento as suas notas, online. Se quiser apenas um painel de notas digital, também é possível.

#### 3 **Criação de testes de correcção automática (2h)**

Base de dados de questões (mesmo a partir de questões que já tenha) podem ser gerados testes de questões aleatórias para todos os alunos (do tipo V/F, escolha múltipla, resposta curta, resposta numérica e cálculo) que são corrigidos automaticamente e os resultados exportáveis para uma folha de cálculo. Existe também a possibilidade de fazer análise estatística de respostas.

#### 4 **Criação de questionários e exportação para folha de cálculo (1h a 2h)**

Para efeitos de investigação ou apenas para obter feedback dos alunos, é possível criar questionários abertos a visitantes, alunos ou professores, com questões abertas, escolha múltipla (também com resposta múltipla), etc. podendo depois ver uma análise imediata das respostas de forma gráfica e podendo exportar a informação para uma folha de cálculo

Dar apoio e consultoria a nível de design e produção de conteúdos pedagógicos multimédia. Esta equipa pode também colaborar na criação e implementação em plataforma de soluções de ensino/aprendizagem.

#### 5 **Construção de documentos colectivos usando wikis (1h a 2h)**

Quer construir artigos com colegas ou alunos e não se entende com processadores de texto e versões? Quer reverter para versões anteriores só com um clique? Experimente o Wiki. A Wikipédia foi feita assim.

Se precisar de editar fotografias, melhorar figuras ou criar imagens ou ilustrações, podemos ajudar.

Se precisar de ajuda para produzir vídeos ou animações damos assintência na produção, realização e pós-produção.

#### 6 **Lições Moodle (1h a 2h)**

Para ensino a distância ou para apoio às aulas presenciais, pode criar percursos de aprendizagem, semelhantes a apresentações electrónicas com questões

intercaladas de correcção automática, podendo depois analisar as respostas dos alunos e ter feedback imediato.

### 1 **Tutoriais vídeo**

Se trabalha com software, os tutoriais vídeo podem ser úteis. Crie demonstrações com captura de ecrã de procedimentos com narrativa se necessário, ou use-os em ensino a distância com narração de apresentações electrónicas.

#### 2 **PDF multimédia**

Quer conhecer uma nova forma de fazer documentação? Sabia que pode fazer papers com vídeo incluído, comentários áudio ou notas dinâmicas? Com um processador de texto e o Adobe Acrobat Professional isso é possível.

#### 3 **Vídeo**

Sabia que é fácil fazer e editar vídeo com uma webcam ou com uma câmara de vídeo normal? Desde filmar actividades experimentais, filmar entrevistas para trabalhos, ou mesmo documentários, conte com a nossa ajuda.

# Laboratório multimeios

# Produção de Conteúdos

#### 1 **dESIGN**

Ajudamos a desenvolver conteúdos para internet com cuidados acrescidos de organização e de design gráfico. Criamos grafismos, templates e damos assistência e conselhos práticos de paginação e estruturação de conteúdos.

#### 2 **Imagem**

#### 3 **aUDIO-VISUAis**

## NOVA E-LEARNING

Nova e-Learning é nome da plataforma de e-learning utilizada na Universidade Nova de Lisboa. Esta oferece ferramentas de gestão de aprendizagem, de interacção e de comunicação entre alunos e docentes.

#### 1 **FORMAÇÃO E Acompanhamento**

Prestamos apoio e formação para a utilização da plataforma NOVA E-LEARNING que funciona em Blackboard.

#### 2 **AulaS síncronas ÍNCRONAS**

Experimente utilizar uma ferramenta síncrona que permite dar aulas com áudio online, partilhando imagens, apresentações, ficheiros e aplicações científicas ou de desenho em tempo real.

## **MULTIMÉDIA**

## software educativo

#### 1 **Mathematica**

Conheça novas formas de aplicação deste software de computação nas suas aulas (teóricas ou práticas)

#### 2 **Modellus**

Aprender conceitos abstractos partindo do concreto, onde as fórmulas matemáticas têm impacto directo no comportamento de animações facilita a aprendizagem da matemática, física, biologia...

# **QUER...**

**melhorar a sua utilização do Mathematica ou Modellus?**

**criar pdf's multimédia, videos ou tutoriais video?**

**utilizar o Blackboard, realizar aulas síncronas e reuniões online?**

**utilizar o Moodle para gerir disciplinas, páginas de licenciatura ou grupos de trabalho?**

# **Contacte-nos**

#### **eQUIPA Moodle@FCTUNL**

E-mail: admin-moodle@fct.unl.pt Skype: jpsoaresfernandes TEl: +351 212 948 300 Ext. 10425 Campus da Caparica

Ed. VII (2.º Piso Ala Leste, Sala DCSA-1)

#### **Laboratório Multimeios**

E-mail: ac-maneira@fct.unl.pt TEl: +351 212 948 300 Ext. 10859 Campus da Caparica Ed. Excelência do Ambiente

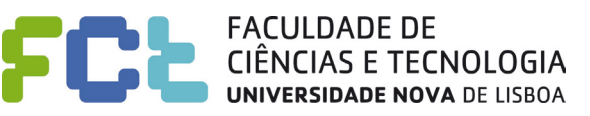

**Ten**ha o nosso apoio e formação individua<sup>l</sup> ou em grupo

# **CONTACTOS**

# **Inovar nas aulas e nos trabalhos**

**A Equipa Moodle@FCTUNL e o Laboratório Multimeios disponibilizam serviços de workshops e consultoria no uso de tecnologias na educação para professores e alunos.**

## **MOODLE**

**Laboratório Multimeios**

# Aprender + **Equipa Moodle@FCTUNL**

# **:) Apoio e consultoria em tecnologia educativa**